## **AdRotator Control**

The AdRotator control is used to display a sequence of advertisement images. It uses an external XML file to store the ad information. The XML file consists of several tags for designing the content in an application. The XML file consists of <Advertisements> tag at the start and end of the tags added. There are several <Ad> tags defined inside the <Advertisements> tag.

The list of elements that can be added in the <Ad> tag are as mentioned below:

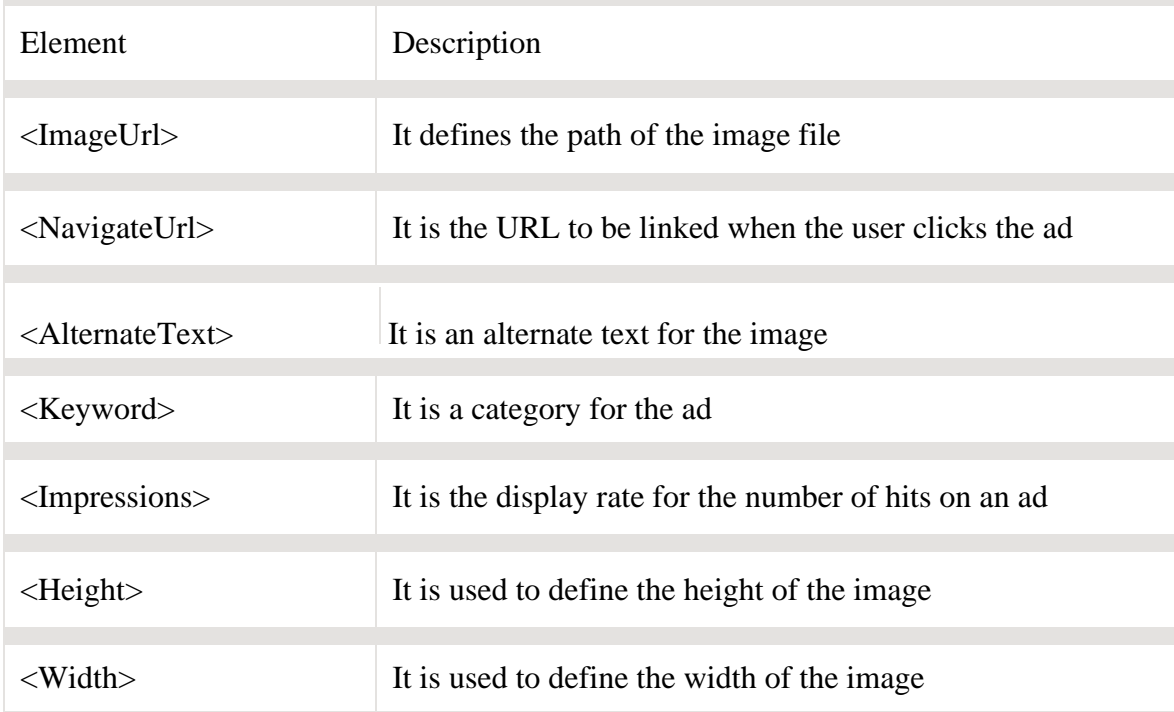

Some of the properties of the AdRotator control are mentioned below:

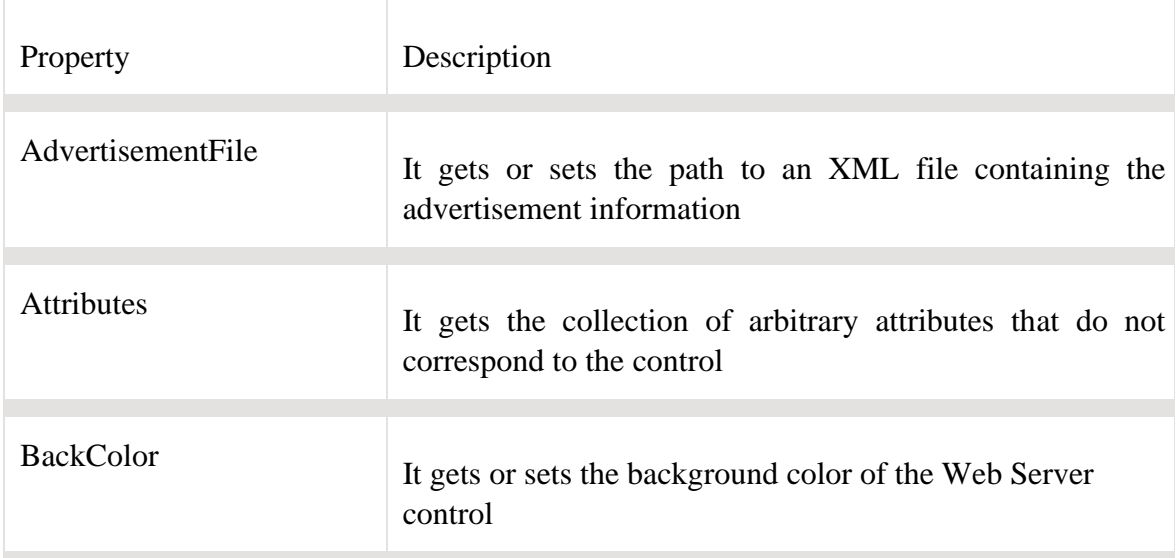

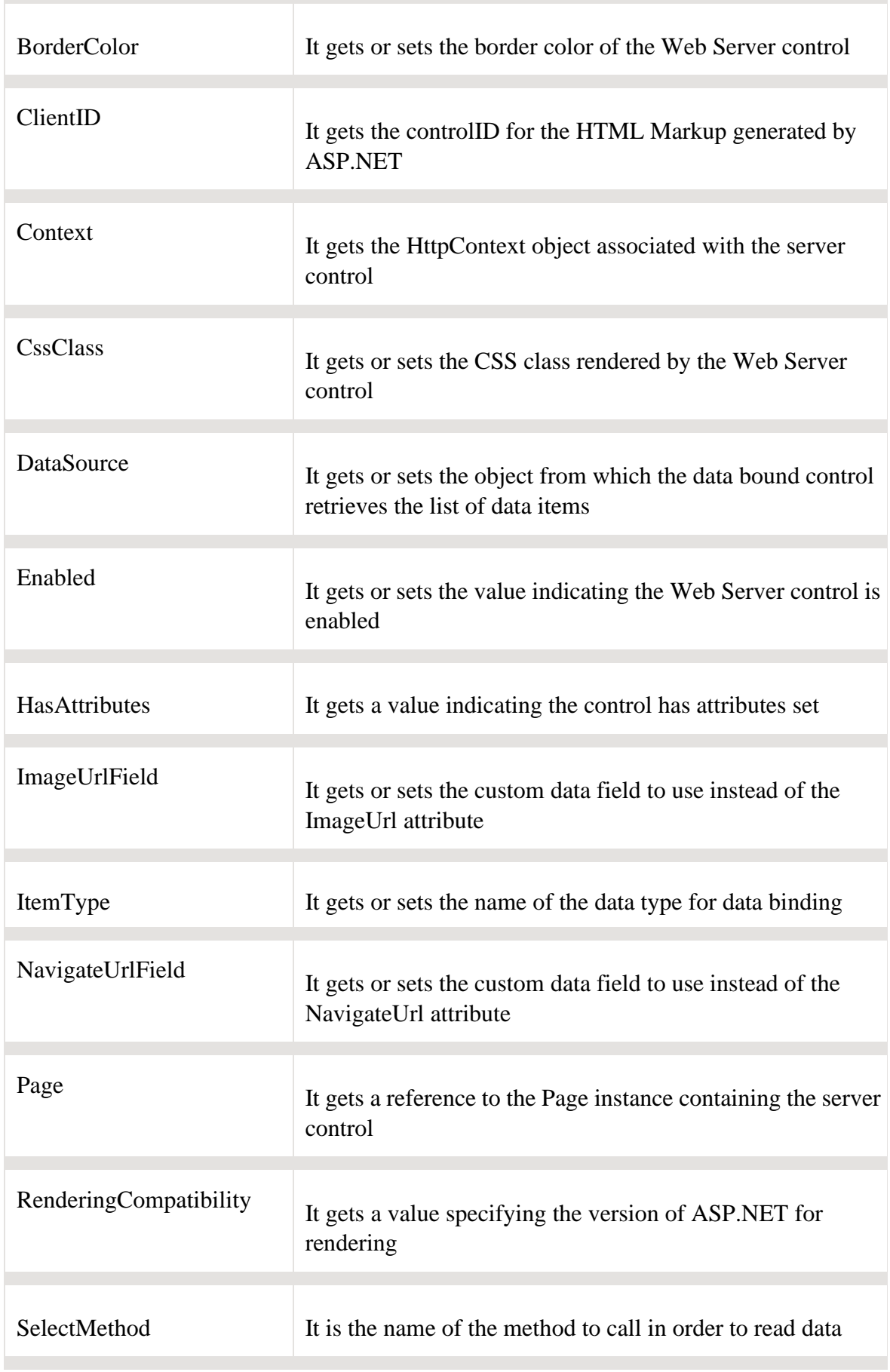

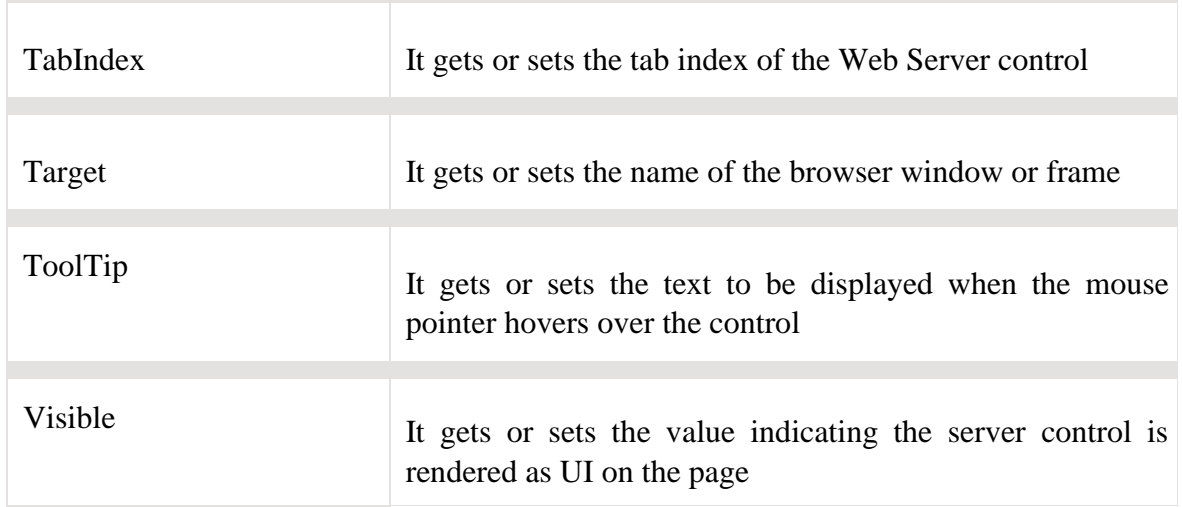

The list of some AdRotator events is mentioned below:

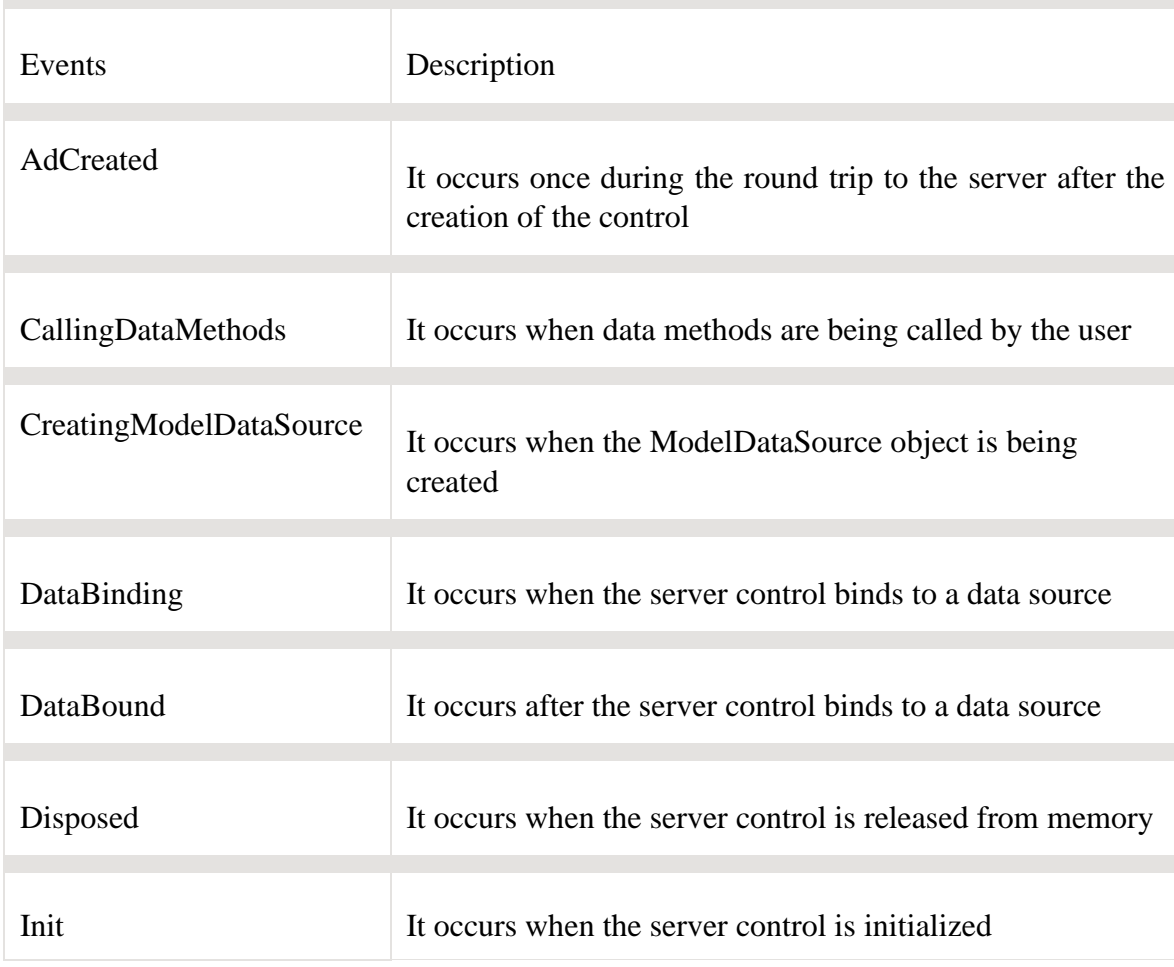

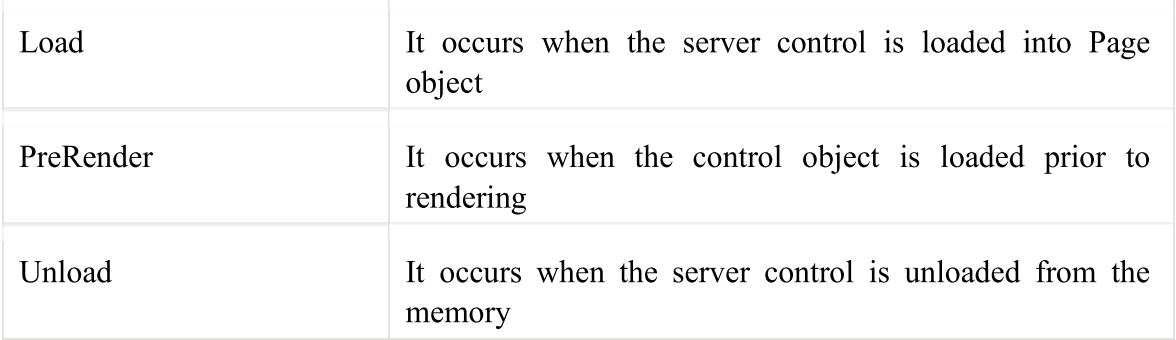

## **An example to demonstrate the AdRotator control is as shown below:**

The XML file for the AdRotator control is as mentioned below:

```
<Advertisments>
```
 $<$ Ad $>$ 

```
 <ImageUrl>Tulips.jpg</ImageUrl>
```

```
 <NavigateUrl>http://www.gmail.com</NavigateUrl>
```

```
 <AlternateText>Gmail</AlternateText>
```

```
 <Keyword>Site</Keyword>
```
 $<$ /Ad $>$ 

 $<$ Ad $>$ 

```
 <ImageUrl>LightHouse.jpg</ImageUrl>
```

```
 <NavigateUrl>http://www.google.com</NavigateUrl>
```

```
 <AlternateText>Google</AlternateText>
```

```
 <Keyword>Site</Keyword>
```
 $<$ /Ad>

</Advertisments>

## The source code file for AdRotator file is as shown below:

```
<form id="form1" runat="server">
<div>
   <asp:AdRotator ID="AdRotator1" runat="server" 
AdvertismentFile="~/XMLFile.xml" />
\langlediv></form>
```
**The output is as shown below:** 

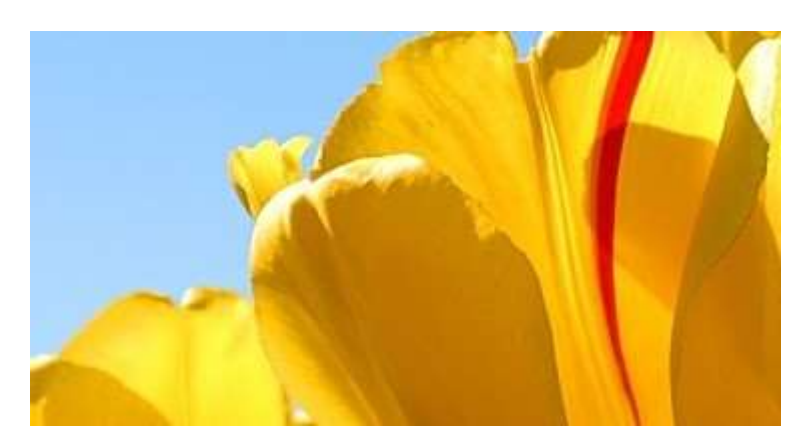

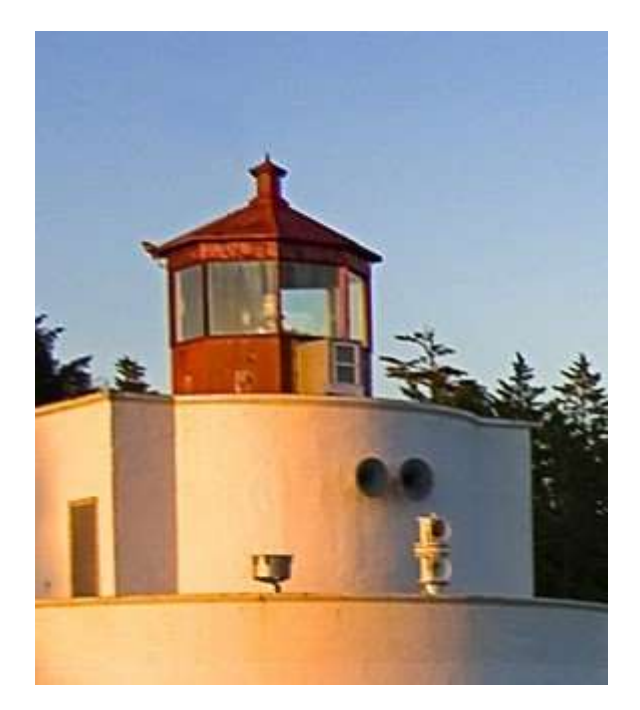